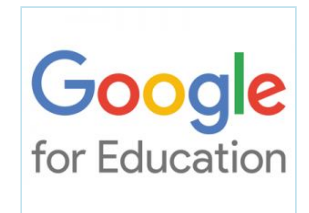

# **GOOGLE SUITE FOR EDUCATION**

# **SERVIZIO PIATTAFORMA G SUITE – ANNO 2019/2020**

#### **Presentazione G Suite FOR Education**

A partire dall'anno scolastico 2019/20 il nostro Istituto ha attivato le *G Suite for Education*, un insieme di applicativi messi a disposizione da Google per le scuole, al fine di facilitare, sostenere e motivare l'apprendimento attraverso le nuove tecnologie.

Tale attività permetterà ai docenti coinvolti di attivare nelle proprie classi questa piattaforma utilizzandone tutti i vantaggi.

**L'obiettivo di tale iniziativa è ottimizzare**, attraverso le tecnologie di rete, l'attività didattica e la circolazione delle informazioni interne, come comunicazioni, documentazione e didattica.

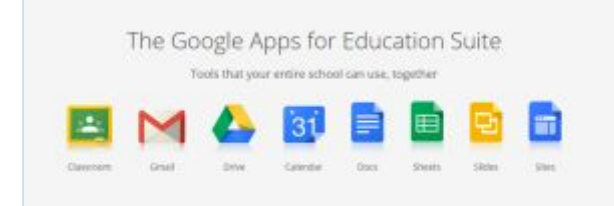

Questa "Suite" è costituita da un insieme di applicazioni. Le principali sono: la posta elettronica, i documenti condivisi (Google Drive), il Calendario e Google Classroom (classi virtuali).

Le funzionalità sono le stesse, praticamente identiche a quelle degli account Gmail di tipo privato (a parte Google Classroom), ma la grande differenza è nelle condizioni d'uso: per le G Suite for Education la proprietà dei dati rimane in capo all'utente, con totale protezione della privacy e priva di pubblicità, mentre per gli account privati le possibilità di "intromissione" da parte di Google sono numerose.

In accordo con le linee guida del Piano Nazionale per Scuola Digitale, il nostro Istituto ha creato un dominio *@icpontecagnanosantantonio.edu.it* associato alla piattaforma *G Suite for Education*

Previa autorizzazione dei genitori e sottoscrizione del **Regolamento d'uso** (i genitori dovranno compilare il modulo di consenso allegato e inviarlo per mail all'indirizzo della segreteria didattica **[rmic870006@istruzione.it](mailto:rmic870006@istruzione.it)** tutti gli studenti i cui docenti ne richiederanno l'utilizzo riceveranno un account personale **gratuito** con **nome utente** e **password** per l'accesso alle applicazioni Google di cui potranno usufruire fino al termine del loro percorso scolastico nel nostro Istituto.

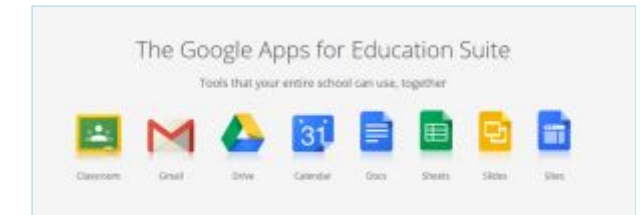

Il nome utente sarà così formato: Identificato mediante documento nome.cognome.ggmmaaaa@iccivitellasanpaolo.net (es. mario.rossi.21122017@iccivitellasanpaolo.net)

Nel caso di due o più nomi si dovrà digitare solo il primo, mentre nel caso della presenza nel proprio nome o cognome di lettere accentate o dell'apostrofo, si dovrà scriverli privi di accento, senza apostrofo e spazi.

L'account *G Suite for Education* è attivato anche per tutti i docenti dell'Istituto nel dominio **@iccivitellasanpaolo.net**

Le applicazioni Google Education consentono di gestire in modo efficace il flusso informativo dell'intero istituto, attraverso quattro strumenti principali: la **Posta Elettronica**, il **Calendario,** la **Gestione Documenti** (Drive), **e Google Classroom**. In particolare queste ultime costituiscono un ambiente cloud sicuro, progettato per stimolare in modo specifico gli apprendimenti, per aiutare gli insegnanti a creare e raccogliere i materiali didattici, compiti senza ricorrere a supporti cartacei e per fornire materiali di studio e di riflessione, anche nella prospettiva della **flipped classroom**.

Le applicazioni Google consentono inoltre la gestione di documenti personali (documenti di testo, fogli elettronici, presentazioni) condivisibili con altri colleghi e alunni.

Queste sono tutte "applicazioni web" o "cloud", accessibili cioè mediante un semplice browser, senza necessità di installare alcun software sui computer personali.

**La piattaforma** *G Suite for Education***, non include annunci promozionali, non utilizza mai i contenuti o i dati degli studenti a fini pubblicitari**. **Essa inoltre ha un valore fortemente inclusivo, in quanto consente agli studenti di imparare a lavorare in modo collaborativo e condiviso.**

**Allo scopo di aumentare ulteriormente il livello di sicurezza e di privacy degli account personali, OCCORRE MODIFICARE la password iniziale fornita dall'Istituto in fase di attivazione dell'account.**

Si ricorda che essendo l'account strettamente personale, la password non potrà essere ceduta a terzi e dovrà essere accuratamente conservata.

Qualora fosse smarrita, è comunque possibile contattare gli amministratori della piattaforma:

- [loredana.cascelli.ds@iccivitellasanpaolo.net](mailto:amministratore.ds@iccivitellasanpaolo.net)
- [paola.cara.1967@iccivitellasanpaolo.net](mailto:paola.cara.1967@iccivitellasanpoalo.net)
- [sonia.bernardini.1972@iccivitellasanpaolo.net](mailto:sonia.bernardini.1972@iccivitellasanpaolo.net)
- ●

Come da Regolamento, si ricorda infine che gli amministratori hanno facoltà di controllare che gli utenti utilizzino il proprio account per usi esclusivamente didattici. **In caso di attività anomale, l'account potrà essere in ogni momento bloccato o revocato.**

- La *G Suite for Education* è descritta nel dettaglio nella pagina dei prodotti Education [\(https://www.google.it/edu](https://www.google.it/edu))
- Per ulteriori informazioni, è disponibile una pagina aggiuntiva di Domande frequenti (FAQ) su privacy e sicurezza ([https://support.google.com\)](https://support.google.com/).

#### **Consenso informato per l'utilizzo della piattaforma Google** *G Suite for Education*

da restituire firmato da **ENTRAMBI** i genitori e inviarlo alla segreteria didattica dell'Istituto attraverso la mail rmic870006@istruzione.it . A tutela della privacy degli alunni, si fa presente che tutti i dati sono di proprietà esclusiva dell'Istituto e non di Google e il docente amministratore del servizio può gestire gli accessi alle applicazioni attribuendo agli utenti diversi livelli di autonomia a seconda dei ruoli e delle funzioni.

Si invitano pertanto i genitori a compilare e sottoscrivere il modulo sottostante, nell'ottica della indispensabile condivisione di responsabilità rispetto all'utilizzo dell'account che verrà attivato per il/la loro figlio/a.

SCARICARE MODULO E CONSEGNARE

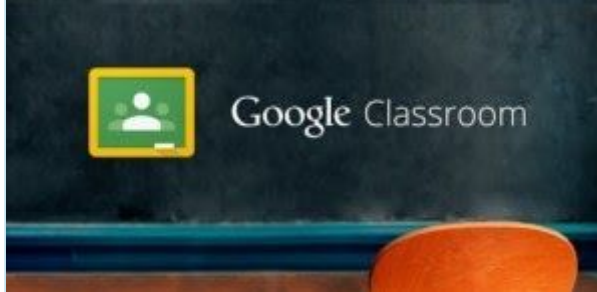

#### **QUALCHE INFORMAZIONE SU GOOGLE CLASSROOM**

Classroom **è un servizio gratuito per le**

**scuole**, le organizzazioni No Profit e tutte le persone che dispongono di un account Google personale.

Google Classroom è ritenuto uno degli strumenti Cloud per l'insegnamento più all'avanguardia e attualmente è utilizzato da più di **60 milioni di studenti** in tutto il mondo.

Classroom permette a studenti e insegnanti di rimanere in contatto più facilmente, dentro e fuori dalle scuole. Inoltre, consente di **risparmiare tempo e carta**, semplifica la creazione di corsi, la distribuzione di compiti, la comunicazione e l'organizzazione.

#### **VANTAGGI DI GOOGLE CLASSROOM**

- **Facile da configurare**: gli insegnanti possono configurare un corso, invitare studenti e colleghi. Nello stream del corso possono condividere informazioni: compiti, annunci e domande.
- **Risparmio di tempo e di carta**: gli insegnanti possono creare corsi, distribuire compiti, comunicare e organizzare il proprio lavoro, tutto in un unico posto.
- **Migliore organizzazione**: gli studenti possono visualizzare i compiti nella pagina "Da fare" o nel calendario del corso. Tutti i materiali utilizzati in classe vengono automaticamente archiviati all'interno di cartelle di Google Drive.
- **Comunicazione e feedback migliorati**: gli insegnanti possono creare compiti, inviare annunci e avviare all'istante dibattiti con la classe. Gli studenti possono condividere le risorse tra loro e interagire nella pagina del corso o tramite email. Gli insegnanti possono inoltre visualizzare rapidamente chi ha completato i compiti e chi no, fornire feedback e consigli.

Classroom funziona con Documenti Google, Calendar, Gmail, Drive e Moduli.

La non osservanza delle regole o l'uso scorretto delle app porterà alla sospensione dell'account. La responsabilità dei dati inoltrati, creati e gestiti dall'utente assegnato sono in capo allo studente stesso e alle famiglie.

## **Maggiori informazioni sul funzionamento delle Google Apps for Education a questo link: GOOGLE [LEARNING](https://gsuite.google.it/learning-center/) CENTER**

Normative istituzionali che regolamentano l'uso delle piattaforme online:

- Decreto Legislativo 30 Giugno 2003, n. 196 "Codice in materia di protezione dei dati personali" - [LINK](http://www.camera.it/parlam/leggi/deleghe/03196dl.htm)
- D.P.R. 445/2000 "Disposizioni legislative in materia di documentazione amministrativa" [LINK](http://www.camera.it/parlam/leggi/deleghe/00443dla.htm)

● Decreto 14 Novembre 2007, n. 239 – Regolamento attuativo in materia di diritto d'autore – [LINK](http://www.gazzettaufficiale.it/eli/id/2007/12/20/007G0255/sg;jsessionid=mq2jQn3lKZJ-jLxlWcSpag__.ntc-as4-guri2b)

## Informativa su G Suite for Education per i genitori e i tutori

La presente informativa descrive le informazioni personali che forniamo a Google in relazione agli account e in che modo Google raccoglie, utilizza e divulga le informazioni personali degli studenti collegate a tali account.

Tramite i loro account G Suite for Education, gli studenti possono accedere e utilizzare i seguenti "Servizi principali" offerti da Google e descritti all'indirizzo [https://gsuite.google.com/terms/user\\_features.html:](https://gsuite.google.com/terms/user_features.html)

- **Gmail**
- Calendar
- Classroom
- **Contatti**
- Drive
- **Documenti**
- Moduli
- **Gruppi**
- Keep
- **Fogli**
- **Sites**
- Presentazioni
- Hangouts /Meet
- Vault

Consentiamo inoltre agli studenti di accedere ad altri servizi Google con i loro account G Suite for Education. In particolare, tuo figlio potrebbe accedere ai seguenti **"Servizi aggiuntivi"**:

● YouTube, Blogger, Google Maps.

Nell'Informativa sulla privacy di G Suite for Education, Google fornisce informazioni sui dati che raccoglie e su come utilizza e divulga le informazioni che raccoglie dagli account G Suite for Education. È possibile consultare l'informativa online all'indirizzo

[https://gsuite.google.com/terms/education\\_privacy.html](https://gsuite.google.com/terms/education_privacy.html). Pur consigliando di leggere il suddetto documento nella sua interezza, forniamo di seguito le risposte ad alcune delle domandi più comuni.

#### Quali informazioni personali raccoglie Google?

Quando crea un account studente, l'Istituto Comprensivo di Civitella San Paolo può fornire a Google determinate informazioni, tra cui, ad esempio, il nome, un indirizzo email e la password dello studente. Google può inoltre raccogliere informazioni personali direttamente dagli studenti, ad esempio il numero di telefono per il recupero dell'account (operazione **non necessaria** nel nostro caso in quanto il recupero dell'account può essere effettuato direttamente dall'amministratore di rete dell'Istituto) o una foto del profilo aggiunta all'account G Suite for Education. (**l'Istituto sconsiglia l'abbinamento di una foto personale all'account**)

Quando uno studente utilizza i servizi di Google, quest'ultima raccoglie anche le informazioni basate sull'utilizzo di tali servizi, tra cui:

- informazioni sul dispositivo, ad esempio modello di hardware, versione del sistema operativo, identificatori univoci del dispositivo e informazioni relative alla rete mobile, incluso il numero di telefono (queste informazioni vengono raccolte **solo** nel caso lo studente registri il proprio account su un dispositivo mobile, operazione non richiesta dall'Istituto)
- informazioni di log, tra cui dettagli di come un utente ha utilizzato i servizi Google, informazioni sugli eventi del dispositivo e indirizzo IP (protocollo Internet) dell'utente;
- informazioni sulla posizione ricavate tramite varie tecnologie, tra cui l'indirizzo IP, GPS e altri sensori;
- numeri specifici delle applicazioni, come il numero di versione dell'applicazione;
- cookie o tecnologie analoghe utilizzate per acquisire e memorizzare le informazioni relative a un browser o dispositivo, come la lingua preferita e altre impostazioni.

#### In che modo Google utilizza queste informazioni?

Nei **Servizi principali** di G Suite for Education, Google utilizza le informazioni personali degli studenti per fornire, gestire e proteggere i servizi. Google non pubblica annunci pubblicitari nei Servizi principali e non utilizza a scopi pubblicitari le informazioni personali raccolte nei Servizi principali.

Nei Servizi aggiuntivi, Google utilizza le informazioni raccolte in tutti i Servizi aggiuntivi per fornire, gestire, proteggere e migliorare i servizi, per svilupparne di nuovi e per proteggere Google e i suoi utenti. Google può inoltre utilizzare tali informazioni per offrire contenuti personalizzati, ad esempio risultati di ricerca più pertinenti. Google può unire le informazioni personali derivanti da un servizio a quelle (comprese le informazioni personali) di altri servizi Google.

## Google utilizza le informazioni personali degli utenti delle scuole primarie e secondarie per mostrare pubblicità mirata?

No. Per gli utenti di G Suite Education delle scuole primarie e secondarie, Google non utilizza alcun dato personale (o associato a un account G Suite for Education) per mostrare annunci pubblicitari mirati nei Servizi principali o in altri Servizi aggiuntivi a cui l'utente ha eseguito l'accesso con un account G Suite for Education.

## Mio figlio può condividere informazioni con altre persone utilizzando l'account G Suite for Education?

Tramite l'account GSuite dell'Istituto Comprensivo Pontecagnano S.Antonio gli utenti non possono interagire con utenti al di fuori dell'Istituto Comprensivo.

#### Google divulga le informazioni personali di mio figlio?

Google non fornisce informazioni personali a società, organizzazioni e persone che non fanno parte di Google, ad eccezione dei seguenti casi:

- **Dietro consenso del genitore o tutore.**Google comunica le informazioni personali a società, organizzazioni e persone che non fanno parte di Google, che possono essere ottenute tramite le scuole che utilizzano G Suite for Education, se ha il consenso dei genitori (per i minori).
- **Con l'Istituto Comprensivo di Civitella San Paolo** Gli account G Suite for Education, in quanto account gestiti dalla scuola, consentono agli amministratori l'accesso alle informazioni in essi archiviate.
- **Per l'elaborazione esterna.** Google può comunicare le informazioni personali a società affiliate o ad altre aziende o persone di fiducia di Google affinché li elaborino per conto e in base alle istruzioni di Google e nel rispetto dell'informativa sulla privacy di G Suite for Education e di eventuali altre misure appropriate relative a riservatezza e sicurezza.
- **Per motivi legali.** Google comunica informazioni personali a società, organizzazioni o persone che non fanno parte di Google qualora ritenga in buona fede che l'accesso, l'utilizzo, la conservazione o la divulgazione di tali informazioni siano ragionevolmente necessari per:
	- Adempiere a leggi o norme vigenti, procedimenti legali o richieste governative obbligatorie.
	- Applicare i Termini di servizio vigenti, compresi gli accertamenti in merito a potenziali violazioni.
	- Individuare, prevenire o far fronte in altro modo a frodi, problemi tecnici o di sicurezza.
	- Tutelare i diritti, la proprietà o la sicurezza di Google, degli utenti di Google o del pubblico, come richiesto o consentito dalla legge.

Inoltre, Google condivide pubblicamente e con i propri partner informazioni non personali, ad esempio le tendenze di utilizzo dei propri servizi.

#### Quali sono le scelte a cui ho diritto come genitore o tutore?

Innanzitutto, puoi autorizzare la raccolta e l'utilizzo dei dati di tuo figlio da parte di Google. Se non dai il tuo consenso, non creeremo un account G Suite for Education per tuo figlio e Google non raccoglierà e non utilizzerà i dati di tuo figlio, come descritto in questa informativa.

Se autorizzi tuo figlio ad utilizzare G Suite for Education, puoi accedere o richiedere l'eliminazione dell'account G Suite for Education rivolgendoti a saic895002@istruzione.it Se desideri interrompere ogni ulteriore raccolta o utilizzo dei dati di tuo figlio puoi richiederci di utilizzare i comandi del servizio disponibili per limitare l'accesso di tuo figlio a determinate funzioni o servizi oppure eliminare completamente l'account di tuo figlio. Tu e tuo figlio potete anche visitare [https://myaccount.google.com](https://myaccount.google.com/) dopo aver eseguito l'accesso all'account G Suite for Education per visualizzare e gestire le informazioni personali e le impostazioni dell'account.

#### A chi mi rivolgo se ho altre domande e dove posso trovare maggiori informazioni?

Se hai domande su come utilizziamo gli account G Suite for Education di Google o su quali scelte hai a disposizione, rivolgiti a rmic870006@istruzione.it Per ulteriori informazioni su come Google raccoglie, utilizza e divulga le informazioni personali per fornirci i servizi, ti invitiamo a leggere [G](https://www.google.com/edu/trust/) Suite for [Education](https://www.google.com/edu/trust/) Privacy Center (in inglese, all'indirizzo https://www.google.com/edu/trust/), l'[Informativa](https://gsuite.google.com/terms/education_privacy.html) sulla privacy di G Suite for Education (all'indirizzo https://gsuite.google.com/terms/education\_privacy.html) e le Norme sulla privacy di [Google](https://www.google.com/intl/it/policies/privacy/) (all'indirizzo https://www.google.com/intl/it/policies/privacy/).

# [Funzioni & Applicazioni GSuite for Education](https://www.icpontecagnanosantantonio.edu.it/funzioni-applicazioni-gsuite-for-education/)